## How to download transaction history

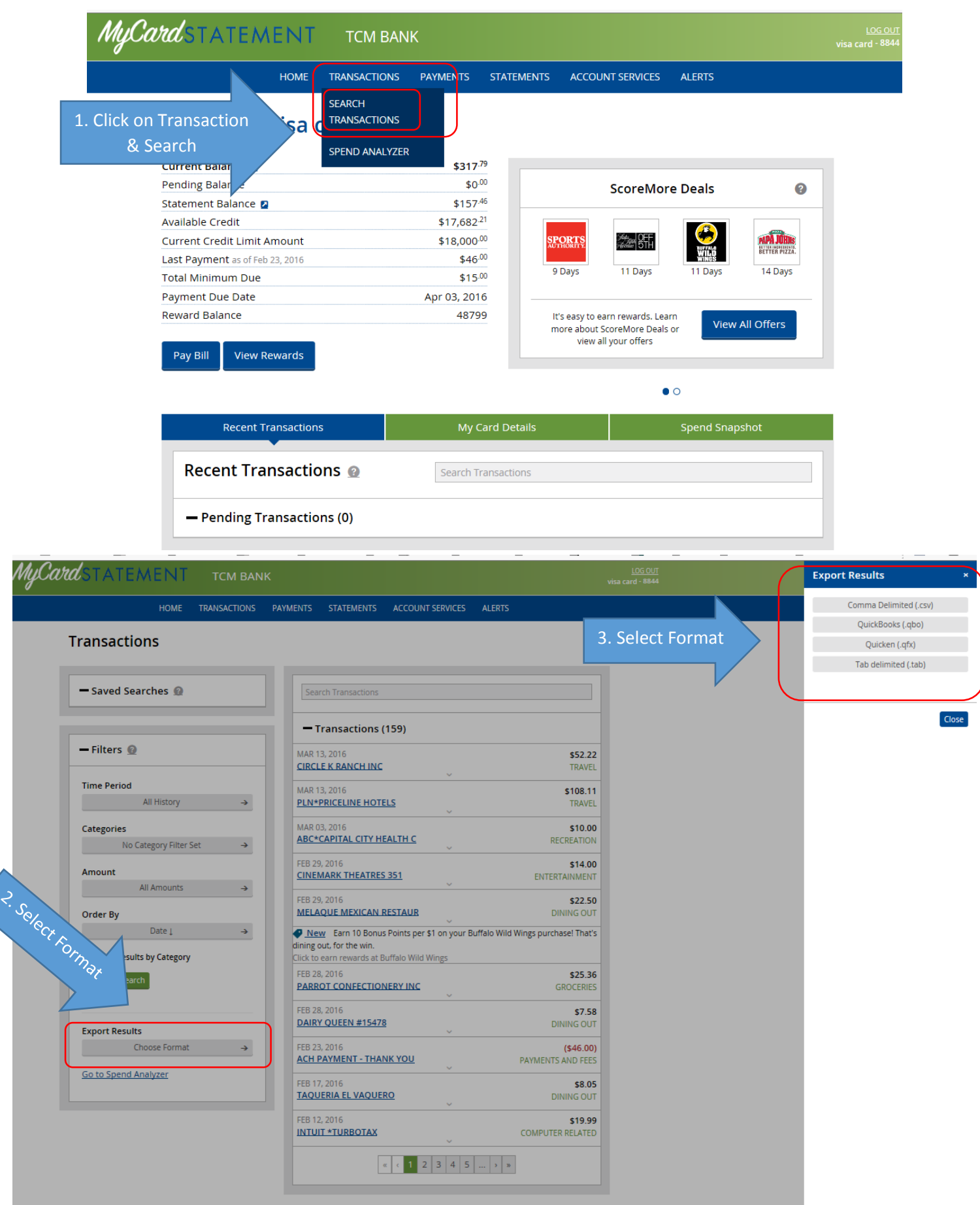